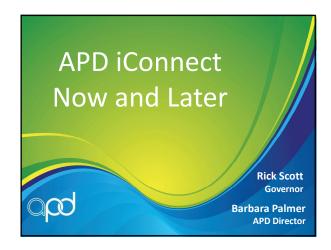

#### **Building Your Dream House**

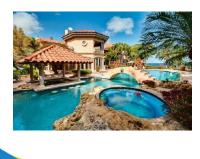

#### **Building Your Dream House**

- Location
- All the "bells and whistles"
- Budget
- Do it yourself?Hire an architect?
- Hire a contractor?
  - Established floor plans?
- Buy a "re-mod"?

#### **Building Your Dream House**

- Remember, this is **YOUR** Dream House
- You are only going to do this once
- You want it to be right when you move in
- You want it to last
- You want to be able to feel pride when you share it with your family and friends
  - And so sometimes, you adjust your "move-in" date.

#### APD iConnect Is Our "Dream-House"

- We are only going to do this once
- We want it to be right when <u>YOU</u> begin using it
- We want it to be able to evolve and grow with us and the changing needs of the people we serve
- We want you and all stakeholders to know the benefit a system like this offers

## Changes to the Implementation Schedule

- Adjustments have been made to when certain functionalities will go live
- This will impact how WSCs and APD staff do their job
- There have been a lot of questions
  - "Will I do this in iConnect or..."

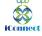

| _ |  |  |  |
|---|--|--|--|
|   |  |  |  |
|   |  |  |  |
|   |  |  |  |
|   |  |  |  |
|   |  |  |  |
|   |  |  |  |
|   |  |  |  |
|   |  |  |  |
|   |  |  |  |
|   |  |  |  |
|   |  |  |  |
|   |  |  |  |
|   |  |  |  |
|   |  |  |  |
|   |  |  |  |
|   |  |  |  |
|   |  |  |  |
|   |  |  |  |
|   |  |  |  |
|   |  |  |  |
|   |  |  |  |
|   |  |  |  |
|   |  |  |  |
|   |  |  |  |
|   |  |  |  |
|   |  |  |  |
|   |  |  |  |

## Welcome to iConnect Now and Later Show! Connect Now and Later Show!

# WSC Activities In iConnect At Go Live Person-Centered Support Plan This functionality is anticipated after November 2018.

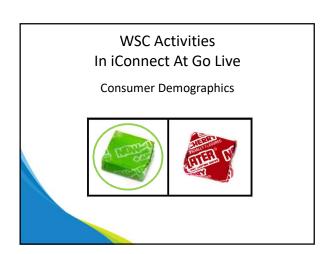

Updating Legal Representative Information

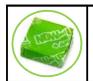

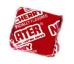

## WSC Activities In iConnect At Go Live

Contact Information For The Circle of Supports

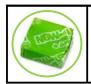

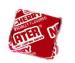

## WSC Activities In iConnect At Go Live

Updating Consumer Diagnoses (Medical and Mental Health)

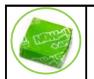

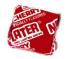

Check Medicaid Eligibility Status

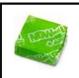

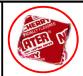

This functionality is anticipated in December 2018.

## WSC Activities In iConnect At Go Live

**List Medications** 

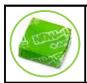

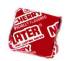

## WSC Activities In iConnect At Go Live

**Create Appointments** 

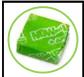

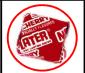

Adding providers in as attendees will phase in with provider implementation

Create Provider Selections / Add Group Home Admissions

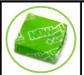

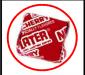

Using the referral process will phase in with provider implementation.

## WSC Activities In iConnect At Go Live

**WSC Case Notes** 

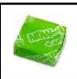

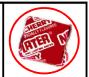

This functionality is anticipated in January 2019.

## WSC Activities In iConnect At Go Live

Add Notes and Upload Attachments

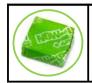

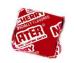

**WSC Transfers** 

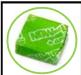

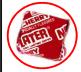

Steps associated with Planned Services and Authorizations are anticipated in December 2018.

## WSC Activities In iConnect At Go Live

**Review New QSI Assessments** 

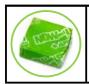

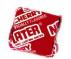

## WSC Activities In iConnect At Go Live

**Review Provider Documentation** 

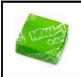

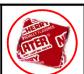

This functionality will phase in with provider implementation.

Monitor Budget and Manage Cost Plan

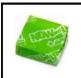

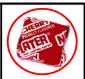

This functionality is anticipated in December 2018.

## WSC Activities In iConnect At Go Live

**Generate Authorizations** 

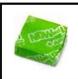

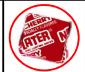

This functionality is anticipated in December 2018.

## WSC Activities In iConnect At Go Live

WSC Agencies Manage Company Provider Record

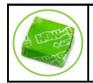

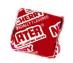

#### Forms Available for WSC Completion

- HCBS Waiver Eligibility Worksheet
- Central Record Transfer
- Residential Referral
- Case Closure

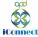

#### Summary of WSC Tasks

| Task to Complete               | System to Use |  |  |
|--------------------------------|---------------|--|--|
| rask to complete               | System to ose |  |  |
| Support Plan                   | Paper Forms   |  |  |
| Client Demographic Information | iConnect      |  |  |
| Case Notes                     | WSC internal  |  |  |
|                                | processes     |  |  |
| Medications                    | iConnect      |  |  |
| Contacts                       | WSC internal  |  |  |
|                                | processes     |  |  |
| Cost Plans                     | iBudget       |  |  |
| Service Authorizations         | iBudget       |  |  |

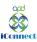

#### **Resources & Reference Material**

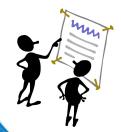

#### APD iConnect Webpage

- FAQs
- eLearning Videos
- Training Manual
- "Cheat Sheets"

http://apdcares.org/waiver/iconnect/

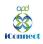

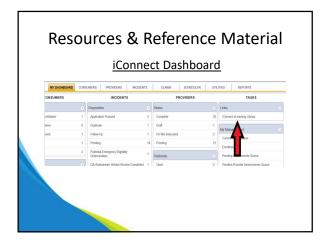

#### Training

- "Phase 2" of Training
  - Planned Services
  - Plan Validation
  - Authorization
  - WSC Claim Submission
- Dates TBD
  - Will potentially be via WebEx

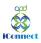

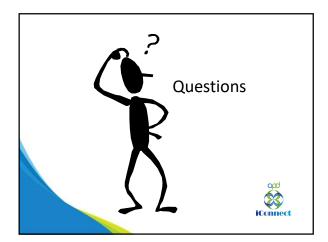

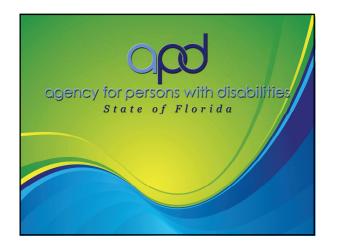